#### Stupid Cluster Tricks #1 - Grid Engine License Juggling

2004 Bioclusters Workshop Chris Dagdigian

#### This is an applied talk…

• Making a Grid Engine cluster "license aware" • Custom application integration examples

2004 Bioclusters Workshop Chris Dagdigian

## The project

- Novartis Institutes for Biomedical Research (NIBR)
- New linux cluster in Cambridge, MA
- NIBR Chose SGEEE over other commercial and internal alternatives

#### Primary user problem

- The most important cluster applications are FLEXlm licensed
- Significant percentage of jobs are failing due to license related issues
- Researchers must parse their own job output data to find missing results; then manually resubmit -- lots of time wasted

#### **Goals**

- 1. Make Grid Engine "license aware" when making resource allocation and scheduling decisions
- 2. Minimize license related job failures
- 3. Automatic detection and handling of the license errors that do occur

## How? - Basic strategy

- 1. Poll FLEXlm server(s), parse required info and feed data periodically to Grid Engine
- 2. Configure Grid Engine to consider license usage data when scheduling jobs
- 3. Monitor job exit status and output files to discover and fix problems as they occur without user or operator intervention

## Key Concepts Involved

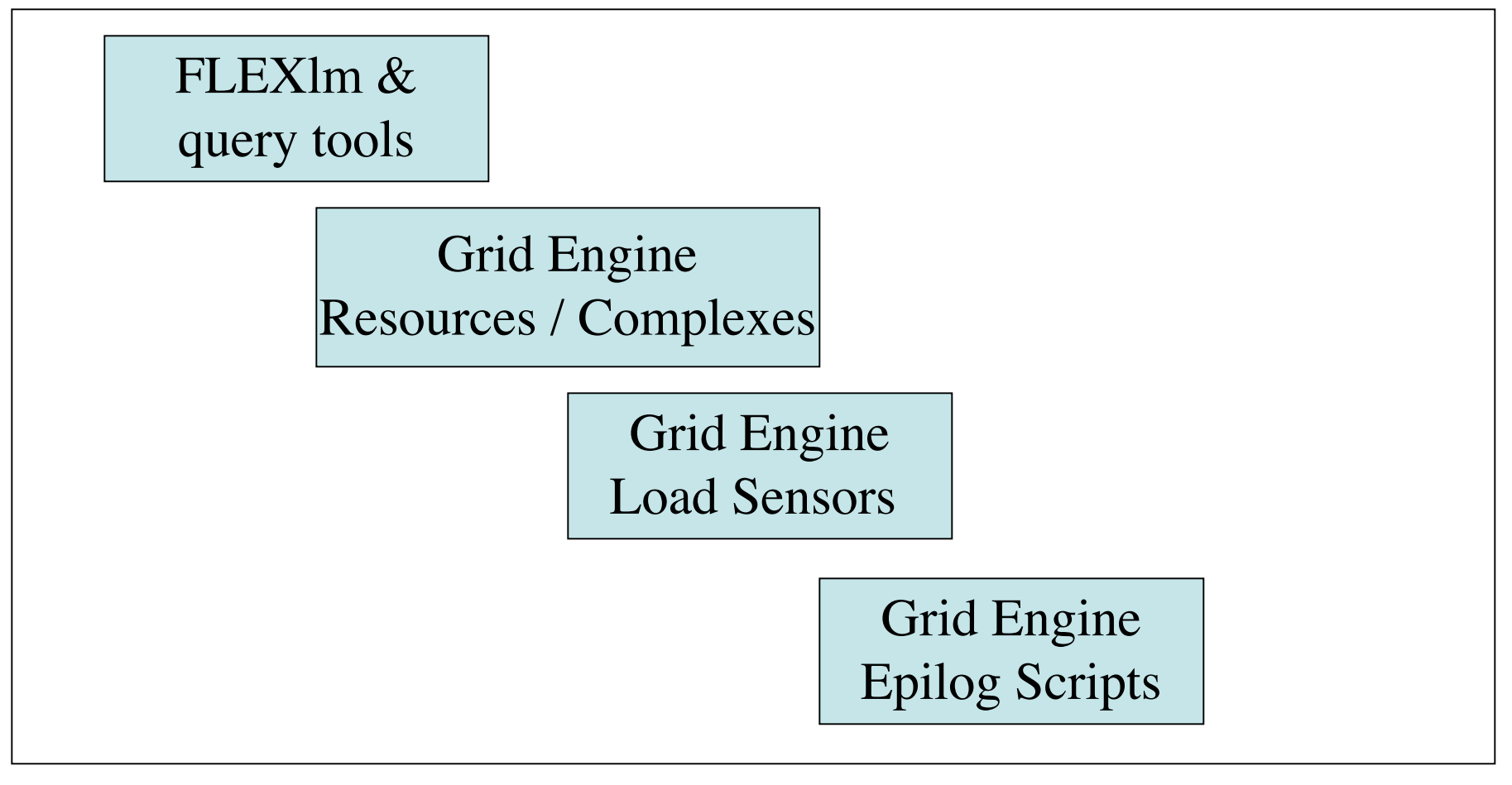

#### FLEXlm License Management

2004 Bioclusters Workshop Chris Dagdigian

#### FLEXlm Overview

#### FLEXLM 'lmgrd' Daemon

Vendor Daemon

License File

Application Binary

- 1. Application learns lmgrd hostname and port # from a license file
- 2. Application queries lmgrd daemon for info on how/where to contact the vendor daemon
- 3. Application queries vendor daemon for license grant/deny decision

#### Example FLEXlm License File

SERVER portal 000bdb9558a4 1700 DAEMON lsf\_ld /usr/local/lsf/etc/lsf\_ld FEATURE lsf\_base lsf\_ld 6.000 08-Dec-2004 20 3D60958644C5F974E1CB FEATURE lsf manager lsf ld 6.000 08-Dec-2004 20 8D9075F6EAEE22CAB7E7 FEATURE lsf sched fairshare lsf ld 6.000 08-Dec-2004 20 BD80350661C0 FEATURE lsf sched\_preemption lsf\_ld 6.000 08-Dec-2004 20 0D9085767F0 FEATURE lsf\_sched\_resource\_reservation lsf\_ld 6.000 08-Dec-2004 20 FEATURE lsf sched parallel lsf ld 6.000 08-Dec-2004 20 FEATURE lsf sched advance reservation lsf ld 6.000 08-Dec-2004 20 FEATURE lsf\_sla lsf\_ld 6.000 08-Dec-2004 20 6D3025E6D613C87E049E

#### License File Features

SERVER portal 000bdb9558a4 1700 DAEMON lsf\_ld /usr/local/lsf/etc/lsf\_ld FEATURE lsf\_base lsf\_ld 6.000 08-Dec-2004 20 3D60958644C5F974E1CB FEATURE lsf manager lsf ld 6.000 08-Dec-2004 20 8D9075F6EAEE22CAB7E7 FEATURE lsf sched fairshare lsf ld 6.000 08-Dec-2004 20 BD80350661C0 FEATURE lsf sched preemption lsf ld 6.000 08-Dec-2004 20 0D9085767F0 FEATURE lsf sched resource reservation lsf\_ld 6.000 08-Dec-2004 20 FEATURE lsf sched parallel lsf ld 6.000 08-Dec-2004 20 FEATURE lsf sched advance reservation lsf ld 6.000 08-Dec-2004 20 FEATURE lsf\_sla lsf\_ld 6.000 08-Dec-2004 20 6D3025E6D613C87E049E

#### License server hostname & TCP port number

#### License File Features

SERVER portal 000bdb9558a4 1700 DAEMON 1sf 1d /usr/local/lsf/etc/lsf 1d FEATURE lsf\_base lsf\_ld 6.000 08-Dec-2004 20 3D60958644C5F974E1CB FEATURE lsf manager lsf ld 6.000 08-Dec-2004 20 8D9075F6EAEE22CAB7E7 FEATURE lsf sched fairshare lsf ld 6.000 08-Dec-2004 20 BD80350661C0 FEATURE lsf sched preemption lsf ld 6.000 08-Dec-2004 20 0D9085767F0 FEATURE lsf sched resource reservation lsf\_ld 6.000 08-Dec-2004 20 FEATURE lsf sched parallel lsf ld 6.000 08-Dec-2004 20 FEATURE lsf sched advance reservation lsf ld 6.000 08-Dec-2004 20 FEATURE lsf\_sla lsf\_ld 6.000 08-Dec-2004 20 6D3025E6D613C87E049E

#### Vendor daemon name and full path to binary

#### License File Features

SERVER portal 000bdb9558a4 1700 DAEMON lsf\_ld /usr/local/lsf/etc/lsf\_ld FEATURE lsf\_base lsf\_ld 6.000 08-Dec-2004 20 3D60958644C5F974E1CB FEATURE lsf manager lsf ld 6.000 08-Dec-2004 20 8D9075F6EAEE22CAB7E7 FEATURE lsf sched fairshare lsf ld 6.000 08-Dec-2004 20 BD80350661C0 FEATURE lsf sched preemption lsf ld 6.000 08-Dec-2004 20 0D9085767F0 FEATURE lsf sched resource reservation lsf\_ld 6.000 08-Dec-2004 20 FEATURE lsf sched parallel lsf ld 6.000 08-Dec-2004 20 FEATURE lsf sched advance reservation lsf ld 6.000 08-Dec-2004 20 FEATURE lsf\_sla lsf\_ld 6.000 08-Dec-2004 20 6D3025E6D613C87E049E

#### Vendor feature and total number of tokens

### lmstat - Getting information

```
lmstat - Copyright (c) 1989-2003 by Macrovision Corporation.
All rights reserved.
Flexible License Manager status on Mon 3/29/2004 16:11
License server status: 1700@portal
     License file(s) on portal: /cluster/lsf/conf/license.dat:
     portal: license server UP (MASTER) v9.2
Vendor daemon status (on portal):
```
lsf\_ld: UP v9.2

#### lmstat - vendor daemon down

License server status: 1716@llmaster.na.novartis.net License file(s) on llmaster.na.novartis.net: /cl/sw/XXX/license:

llmaster.na.novartis.net: license server UP (MASTER) v7.2

Vendor daemon status (on llmaster.na.novartis.net):

XXX: The desired vendor daemon is down (-97,121)

Feature usage info:

Users of XXX A: Cannot get users of XXX A: No such feature exists (-5,222) Users of XXX B: Cannot get users of XXX B: No such feature exists (-5,222) Users of XXX C: Cannot get users of XXX C: No such feature exists (-5,222)

#### lmstat - license feature usage

```
lmstat - Copyright (c) 1989-2003 by Macrovision Corporation.
All rights reserved.
Flexible License Manager status on Mon 3/29/2004 16:16
Users of LSF BASE: (Total of 20 licenses issued; Total of 16
licenses in use)
```

```
"lsf base" v6.000, vendor: lsf ld
 floating license
```

```
 root portal /dev/tty (v6.0) (portal/1700 102), start Tue
3/23 13:08, 16 licenses
```
## Grid Engine Complexes

2004 Bioclusters Workshop Chris Dagdigian

## Grid Engine Complexes

*"a set of attributes that can be associated with a queue, a host or the entire cluster"*

- Part of the 'resource' framework within Grid **Engine** 
	- Scope can vary: Global, Host, Queue & User Defined
- Such attributes can be static
	- 'ARCH', 'HOSTNAME' , 'NUM\_PROC'
- They can also refer to dynamic values
	- 'MEMFREE', 'SWAP' , 'LOADAVG'. 'UTILIZATION'

# Grid Engine Complexes

*"a set of attributes that can be associated with a queue, a host or the entire cluster"*

- Grid Engine understands that some elements of a complex can be configured to be:
	- User requestable
	- **Consumable**
- As a general rule, almost everything is requestable while very few attributes are 'consumable'

### Requesting Resources

Resources can be collected together using arithmetic and boolean operators to form resource requirement strings:

**\$ qsub -l arch=solaris64,h\_mem\_free=800M,swap\_free=50M ./MyClusterJob.sh**

Creating and managing our own resource(s) would allow us to do cool things with Grid Engine like this:

**\$ qsub -hard -l "License\_A=1" ./MyClusterJob.sh**

# Configuring the complex

- 1. For each license feature you wish to monitor: (Some applications may checkout several license features)
- 2. Create a new entry within the GLOBAL complex
- 3. The attribute should have the following primary settings:

```
Requestable (req=Yes)
Consumable (cons=Yes)
Initial value = 0
Type = Integer
Relop = '<='
```
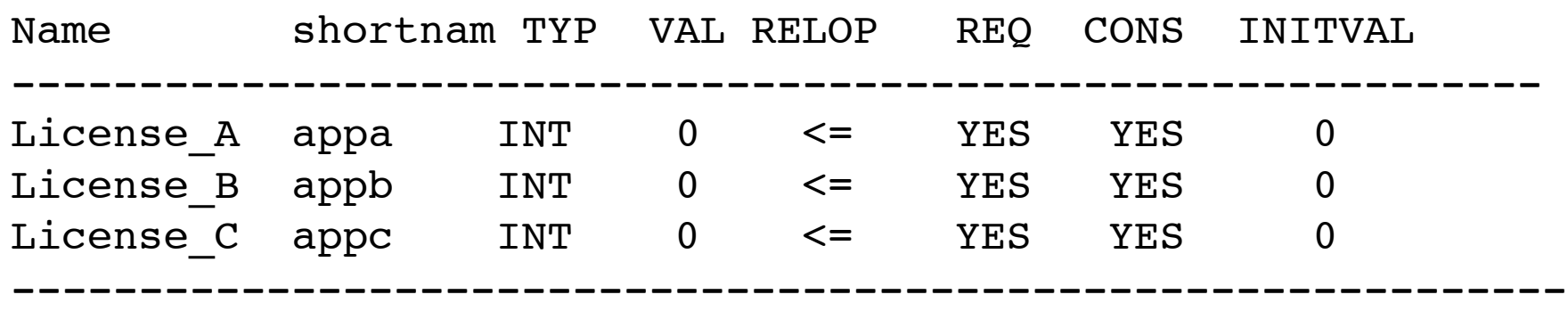

2004 Bioclusters Workshop

#### Show current values:

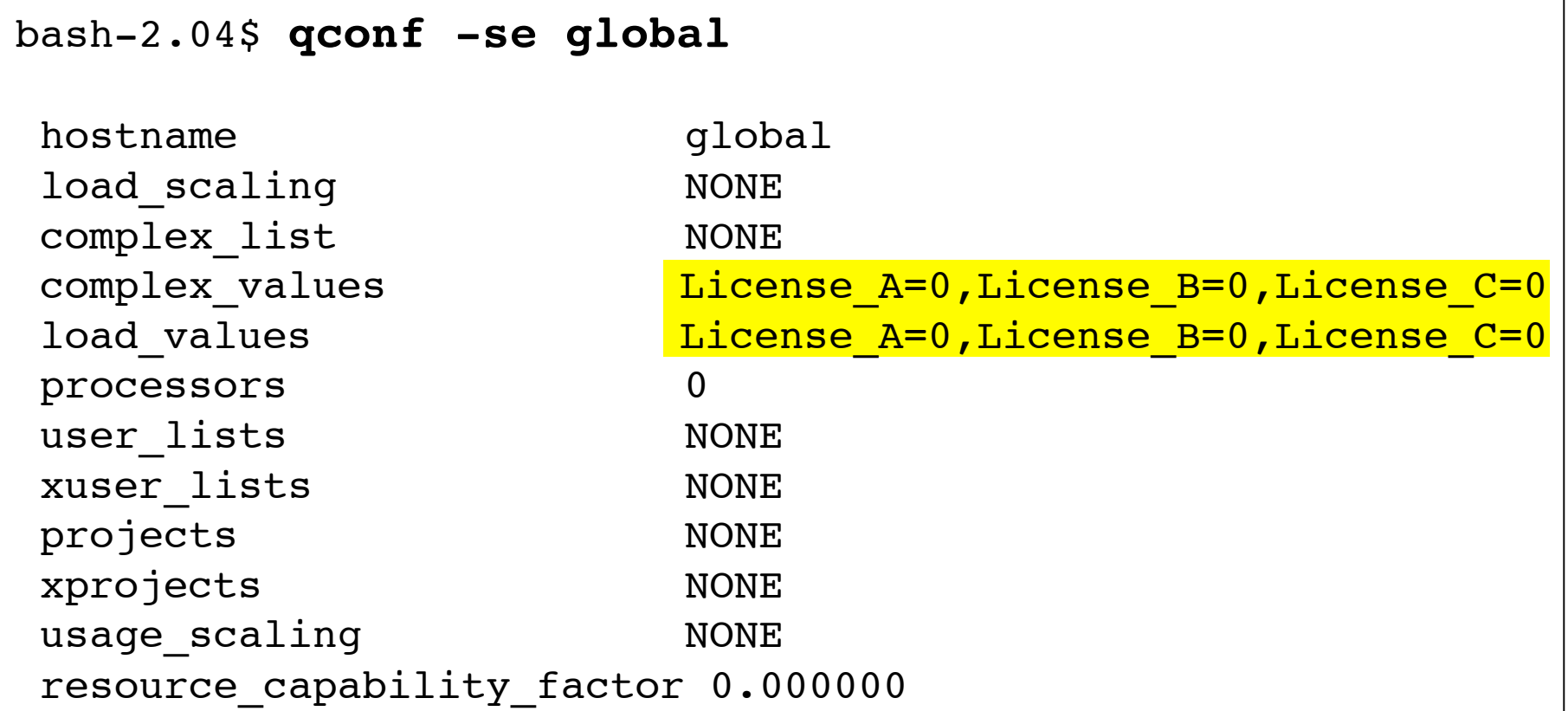

### Grid Engine Load Sensors

2004 Bioclusters Workshop Chris Dagdigian

## Grid Engine Load Sensors

*A load sensor is an external script run periodically by Grid Engine. The output of the sensor script is used to update or change the value of one or more Grid Engine Complexes*

- A load sensor script can query the FLEXlm server for license data and feed the results into Grid **Engine**
- This is generally done by running the FLEXIm utility 'lmstat' and parsing the resulting output

## Load Sensor Output Format:

begin global:License\_A:50 global:License\_B:160 global:License\_C:56 global:License\_d:24 end

2004 Bioclusters Workshop Chris Dagdigian

### Parsing 'old' lmstat output

```
License server status: 1716@llmaster.na.novartis.net
llmaster.na.novartis.net: license server UP (MASTER) v7.2
Vendor daemon status (on llmaster.na.novartis.net):
     A_VENDOR: UP v7.2
Feature usage info:
Users of APPLICATION A: (Total of 1000 licenses available)
  "APPLICATION A" v29, vendor: A VENDOR
   nodelocked license locked to NOTHING (hostid=ANY)
  bioteam node01 (llmaster/1716 109), start Wed 7/9 16:42
  bioteam node39 (llmaster/1716 209), start Wed 7/9 16:43
 bioteam node23 (llmaster/1716 309), start Wed 7/9 16:44
```
### Parsing 'old' lmstat output

- 1. Construct the 'lmstat' command such that the license server is only asked about the single feature you care about
- 2. Count the number of times the word 'start' appears in the resulting output

#### Newer versions are easier

• A single 'lmstat' command can provide data on many licensed applications as there is now a unique parsable pattern:

```
Users of LICENSE A: (Total of 1000 licenses issued; \setminusTotal of 23 licenses in use)
Users of LICENSE B: (Total of 45 licenses issued; \setminusTotal of 0 licenses in use
```

```
#!/bin/sh
## load-sensor.sh -- example -- just a loop !
while [ 1 ]; do
```

```
 # wait for input
      read input
      result=$?
     if [ $result != 0 ]; then
           exit 1
      fi
     # if you just hit enter, continue
      if [ -z $input ]; then
           input=go
      fi
     if \int $input = "quit" ]; then
           exit 0
      fi
      echo "begin"
     ## These perl scripts actually do the lmstat query and output parsing
      perl /cl/sw/sge/bin/application-a-helper.pl
      perl /cl/sw/sge/bin/application-b-helper.pl
      echo "end"
done
exit 0
```
### What the helper scripts do

- Run the 'Imstat' command and parse the resulting output
- If the vendor daemon is down or FLEXlm itself is unreachable then report "0" licenses available
- If all is well, print formatted data to STDOUT

## Putting it all together

2004 Bioclusters Workshop Chris Dagdigian

#### Create complex(es)

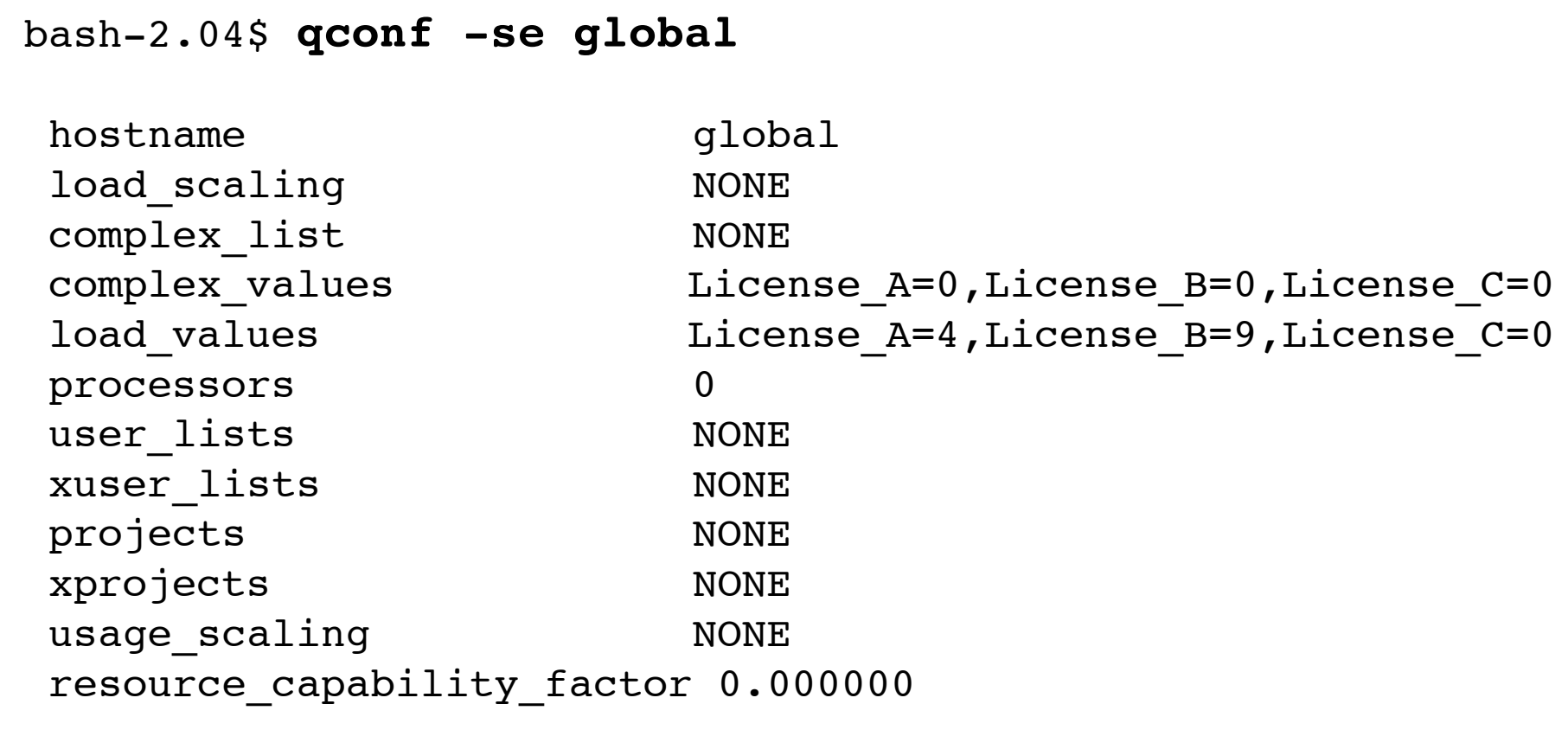

## Load Sensors query FLEXlm

begin global:License\_A:50 global:License\_B:160 global:License\_C:56 global:License\_d:24 end

2004 Bioclusters Workshop Chris Dagdigian

#### Launch licensed jobs

Users make a non-negotiable 'hard' resource request for the specific complex that tracks the license(s) they need:

**\$ qsub -hard -l "License\_A=1,License\_B=4" ./MyClusterJob.sh**

Grid Engine will not schedule a job for execution until all '-hard' resource requests can be met

These resource requests can be embedded into job scripts so that users never actually have to deal with them

## Error Handling

- Loosely coupling FLEXIm license servers to the Grid Engine scheduler via load sensor scripts is prone to problems and race conditions
- What we really need is an FLEXIm API for advanced license reservation and checkout that cluster schedulers can invoke directly

#### Most common error

- SGE internal license counts get out of sync briefly with the real values held by the license server
- Result: Grid Engine launches a job that dies because it is denied a license token by FLEXlm

#### How this happens

- Many organizations run centralized FLEXlm servers
	- Cluster is not the only client
	- Load sensors run at periodic intervals
	- Other license users are active within the organization or cluster users run jobs outside of SGE control
	- SGE can get out of sync just long enough to mess up a few cluster jobs

## Nasty problem we saw

- Grid Engine launches a licensed app
	- Subtracts 1 from internal license count
- Running application does not check out its license token right away
- While the application crunches data...
	- Load sensor runs and reports back fresh data, internal license count goes up by +1 since the running app never contacted FLEXlm daemon
- Grid engine launches an additional application; one or both apps then fail

#### Dealing with license errors

- If at all possible, have your application exit with status code '99' if license problems are encountered -- Grid Engine will automatically reschedule jobs that exit 'code 99'
- Other techniques require epilog scripts…

2004 Bioclusters Workshop Chris Dagdigian

## SGE Epilog scripts

Epilog scripts can be configured to run whenever a cluster job exits (normally or abnormally).

Environment variables contain lots of useful info about the actual job and where/how it ran.

2004 Bioclusters Workshop Chris Dagdigian

# Simple Epilog Script

```
#!/bin/sh
# Simple epilog script
JOB EXIT STATUS="`sed -ne 's/^exit status=//p' \setminus$SGE JOB SPOOL DIR/usage | tail -1`"
echo "--------"
echo "Job exited code: $JOB_EXIT_STATUS"
echo "Job output should be in directory $SGE_WORKDIR"
echo "--------"
```
## Epilog: finding license errors

```
STARVEDETECT="`grep -c "Licensed number of users \
  already reached" $SGE O WORKDIR/*.log `"
   if [ $STARVEDETECT -gt 0 ]
    then
      echo "License Error Pattern Detected in Output!"
     /bin/tcsh -c "cd $SGE O WORKDIR; \setminus /cl/sw/bin/restart-failed-job.pl "
    else
      echo "No problems detected"
fi
```
## One epilog; many cluster apps

- Error handling and 'license problem finding' techniques are going to be application and workflow specific.
- One epilog script can contain logic to diagnose/debug/troubleshoot many different applications -- the epilog code just needs to figure out which type of job just exited

# One epilog; many cluster apps

- We enforced the use of SGE "project" strings at the user command-line.
- The project info passed to 'qsub' via the command-line ends up in an an environment variable named \$SGE\_PROJECT
- This is enough info for our epilog code to know what type of job just completed
- Other approaches would work as well...

## NIBR Cluster End Result

- Load sensor scripts query multiple local and remote FLEXlm license servers for license data
- The global Complex holds values for all the license tokens/features we care about
- Application specific logic within a single epilog script does error catching and automatic job resubmission if license errors are detected
- Works great!

#### Lessons Learned

- Upgrade FLEXlm if possible to make license status parsing easier and less error prone
- Use  $\leq$  port $\geq$   $\log$  < hostname > instead of path to license file when using Imstat -- avoid license path dependency
- Race conditions are unavoidable given the loosely coupled system we deployed
- Epilog scripts are a great way to catch errors if they do **occur**
- For license aware cluster applications:
	- Exit code '99' is great no epilog necessary!
	- Unique exit codes can be easily handled if the vendor is smart enough to throw one for license errors
	- If all else fails parse the output in \$SGE\_O\_WORKDIR/ to try to figure what happened to your applications

2004 Bioclusters Workshop Chris Dagdigian

#### \_end\_;

## chris@bioteam.net

Special thanks to NIBR Staff:

- Dmitri Mikhailov
- Chris Harwell
- Goran Pocina
- Wolfgang Zipfel
- Matthew Gabelerlee

2004 Bioclusters Workshop Chris Dagdigian